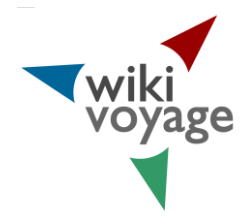

Free knowledge about travelling, culture oviki<br>oyage and much more

# **What is Wikivoyage?**

- "The free worldwide travel guide that anyone can edit."
- "Travellers helping travellers".
- A vibrant community of travellers from around the world.
- Emerged from forks with Wikitravel.

## **Why participate in Wikivoyage?**

- Travel is educational
- Writing about travel is fun
- Edit based on your own experience
- A welcoming and supportive community
- "Plunge forward!"

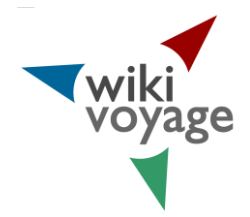

Free knowledge about travelling, culture yage and much more

# **How is WV different from WP?**

- References not required [citation needed]
- More colorful language encouraged
- Photos given more prominence
- WP is not a travel guide (does not tell you how to get to where you wish to go, how to survive once there or what to see)

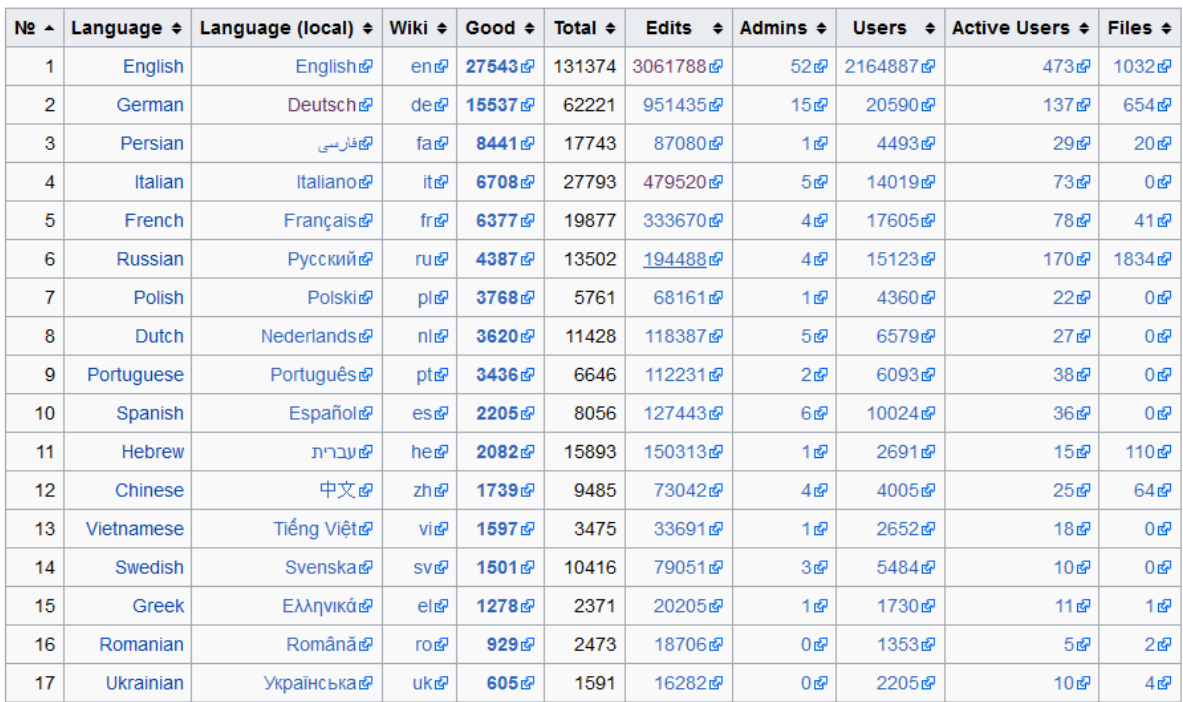

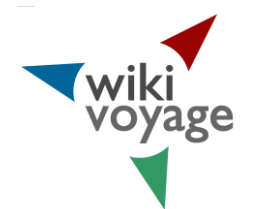

# Free knowledge about travelling, culture and much more

## The story so far

- Content began on site called Wikitravel in July 2003
- German split off in Dec 2006 as Wikivoyage when WT was sold to a private enterprise for \$1.7 million, Italian joined one year later
- Internet Brands proceeded to add advertising and started to dictate policy
- Proposed collaboration between en-WT/ WM Feb 2012 (there was already ongoing discuss to split from IB).
- Mar 2012 discussion on meta. Wikivoyage invited to rejoin and accepted.
- Formal RfC Apr 2012. Closed in support Aug 2012. Newest WMF sister site, beta Nov 10th, 2012, official launched Jan 15th, 20

## Wikivoyage's first steps

- The location database (Wikivoyage's Wikidata) was launched on 17th, October 2008
- 10,000 articles on WV/de: 24, May 2010
- 20,000 media files on Wikivoyage shared: on 02. June 2010

## Birth of a new sister site

- Birth of a new sister site
- In an effort to stop the launch IB sued two people within the WM movement
- Accusations included: trademark breach and commercial misconduct
- The WMF offered to defend the two and launched a counter suit to get support for forking of CC BY SA content resulting in legal fees of ~\$350,000
- Case was won Nov, 2012

## The Wikivoyage Association

- Hosted Wikivoyage from start to Oct 2012
- Non-profit association with members from Germany
- Supporting all Wikivoyage languages and coordinating collaboration between the languages

## Wikivoyage in 2017

- Wikivoyage association is an official user group
- 17 language versions
	- o 27.932 pages on English Wikivoyage
	- o 15.897 pages on German Wikivoyage
	- o …

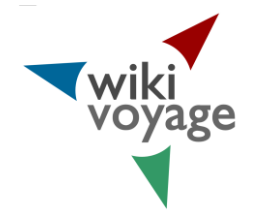

# Free knowledge about travelling, culture and much more

## How to support the Wikivoyage Association and Wikivoyage User Group

The Wikivoyage Association, named Wikivoyage e. V. in German, is both an internationally acting Germany based non-profit founded in 2006 and a Wikimedia User Group. It supports the Wikivoyage wiki in various ways including promotion, fund raising, and technical development.

#### Association's purpose

Our main purpose was and will never be changed: with the Wikivoyage wiki we are compiling, collecting and spreading free information to promoting education and knowledge of all countries and regions in the world as well as understanding among nations. But our scope changed: In the past we mainly run the servers to host both the Wikivoyage project and related tools.

#### Our current tasks are:

- Recruiting new readers and authors: Raising awareness of the Wikivoyage project to attract more readers and active community members. This can be done for instance by press relations, advertisement and the organization of social events like meetings.
- Community support: Supporting volunteer editors to let them contribute more easily and effectively.
- Spreading content: Supporting different ways of the making content available both in online and offline media.
- Communication: Transfer of information and discussions between the travel community, the Wikimedia communities, the association, the Wikimedia Foundation and its local chapters.
- Software development: Supporting the development and hosting of MediaWiki features to accommodate the specific needs of a travel community.

#### How to support the association

You can support us in different ways: by an association membership or as a supporter. Of course, membership is not required for participation in Wikivoyage but we warmly invite you to join.

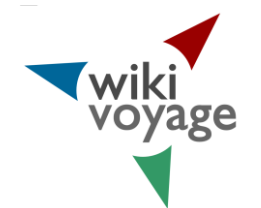

# Free knowledge about travelling, culture and much more

#### Association members

- can strengthen the associations influence in the collaboration within the Wikimedia movement and to other organizations simply by number,
- give financial support to the association to fulfill its aims,
- can co-decide further development of the association, the association's budget and the support of travel-related projects.

### Supporters

- are no associations members but give support to the association's aims by self-organizing and self-performing travel-related projects. Funding by the association is possible.
- will be listed in the associations' annals.

#### How to become a member

It is easy: Made an application to become a member. Application forms are available on the Web in English, German and Italian. Paying membership fees and donating is possible by bank tranfer or via direct debit authorisation (German residency only). International payment with PayPal is established, too.

#### The completed application forms should be sent to the board via post or email:

- Roland Unger
- Victor-Klemperer-Str. 18
- 06118 Halle (Saale)
- Germany
- roland.unger@soziologie.uni-halle.de

It is not expensive: 25 €, about 30 USD, annually. A reduced fee can be granted on request for persons with limited financial capacity (for instance pupils, students, unemployed persons, welfare recipients, volunteers in the social and environmental sectors, federal volunteers and retirees).

Free knowledge about travelling, culture wing<br>voyage and much more

## Wikidata integration

Full Wikidata Integration

- Comparison of local data with Wikidata
- Creating maintenance categories
- Providing edit buttons
- Finding province article by running up the administrative hierarchy on Wikidata

```
Easy to use Templates:
```

```
{{Autoquickbar Ort}}
{{Quickbar Provinz Kambodscha}}
```
#### Data fetched from Wikidata are marked

- Locally added information overwrite Wikidata
- Parameter used: information row is displayed
- Parameter not used: information row is not displayed

#### Country specific Templates are available

```
{{Quickbar Provinz Kambodscha
|Fläche= 11702
|Einwohner = 1060000}}
```
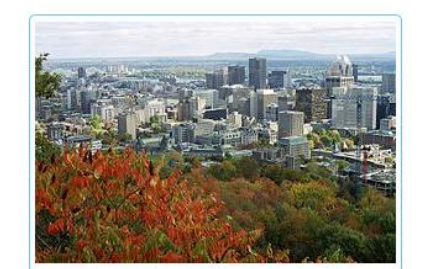

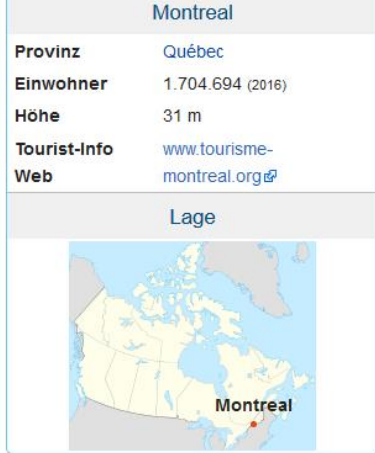

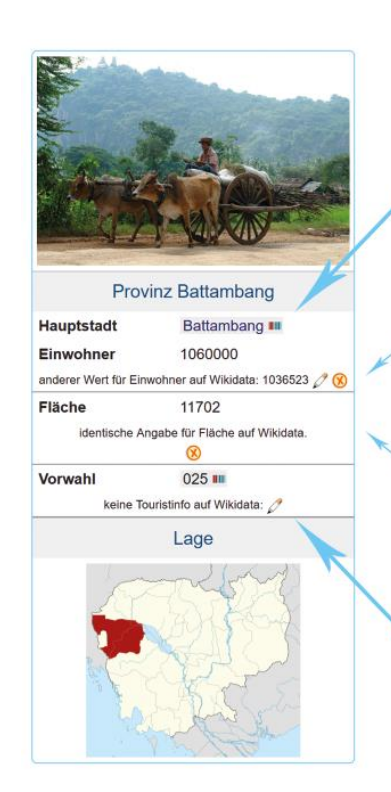

## Data from fetched from Wikidata are marked

Local value differs from Wikidata

Local value equals Wikidata value

Missing value on Wikidata

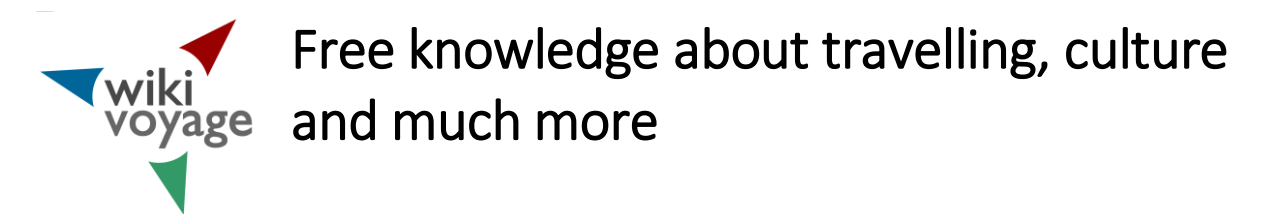

## VCard/Listing Editor (1)

- Pop up window in desktop and mobile version
- Full Wikidata Integration

#### View to the article text:

Unterkunft [Bearbeiten][vCard hinzufügen] -

- 1 Volks Mehood Hotel (沃克斯美豪酒店 III), NO.1, Zhenxun Rd, Nanxun District, 313000 Huzhou, China III. Tel.: +86 139 49614920 [11]. III. Das empfehlenswerte Hotel hat recht schöne Zimmer und ein angenehmes Ambiente. Im Zimmerpreis enthalten sind WiFi und Frühstück. Toilette und Dusche haben eine Glastür, deren oberer Teil (ca. 30% der Türhöhe) allerdings offen ist. Check-in: 12:00. Check-out: bis 17:00. Preis: ab EUR 50. Akzeptierte Kreditkarten: Visa, Unionpay. (letzte Änderung: Dez. 2016 | bearbeiten)
- 2 Yuemutang Villa Hotel (南浔悦木堂别墅酒店 ....), West Str., Nanxun, Huzhou, Zhejiang .... Tel.: +86 572 2900117 .... ..... Hotel mit 6 Zimmern in einem Gebäude direkt am Kanal im südlichen Bereich der Altstadt. Chinesisches Restaurant, Café, Bar, WiFi in ausgewählten Bereichen. Check-in: 14:00. Check-out: 12:00. Preis: ab EUR 80. Akzeptierte Kreditkarten: keine. (letzte Änderung: Dez. 2016 | bearbeiten)
- 3 Shangyuge Eaglewood Hot Spring Hotel (赏玉阁温泉会所 ##), No.100, South East St, Nanxun, Huzhou, 313009, China ##. Tel.: +86 572 3018000 ···· III. Schöne Zimmer in einem traditionellen Gebäude in der Altstadt. Chinesisches Restaurant und Bar. Frühstück ca. EUR 10. WiFi in ausgewählten Bereichen. Check-in: 14:00. Check-out: 12:00. Preis: ab EUR 150. Akzeptierte Kreditkarten: UnionPay. (letzte Änderung: Dez. 2016 | bearbeiten)

#### Opened VCard/Listing Editor

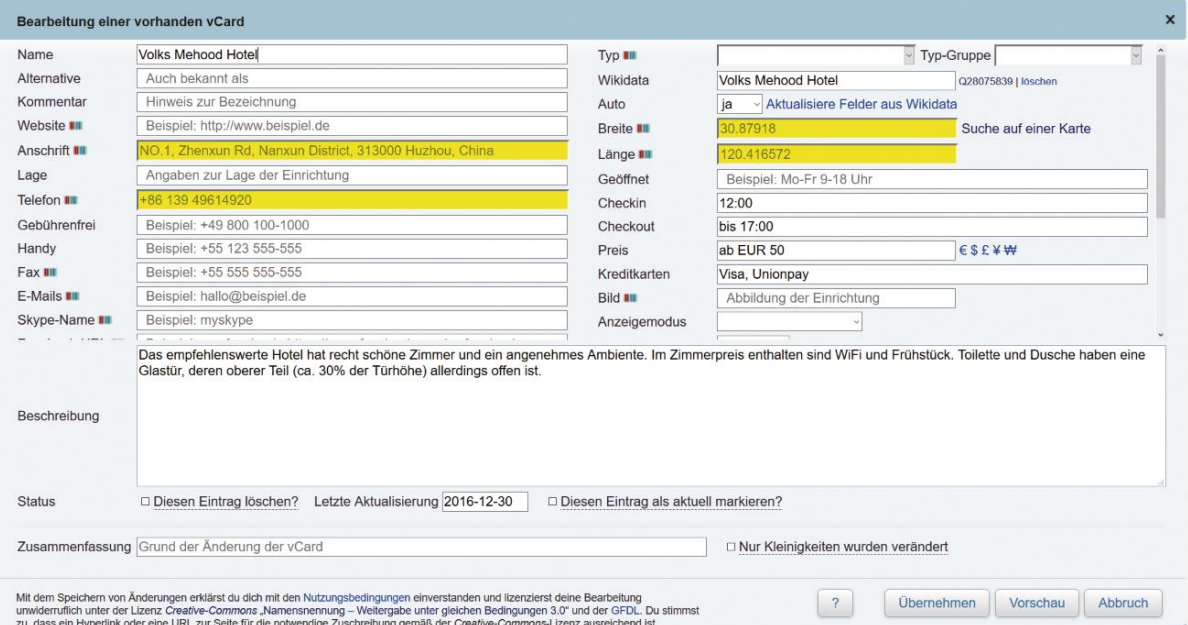

#### Created template:

```
{VCard \mid Wikidata = Q28075839 \mid auto = j}| name = Volks Mehood Hotel 
| checkin = 12:00 | checkout = bis 17:00| price = ab EUR 50 
| credit-cards = Visa, Unionpay | description = Das empfehlenswerte 
Hotel...}}
```
Properties that are available on Wikidata are fetched directly from Wikidata. Only descriptions and price are stored locally. Times should be stored in WD in future.

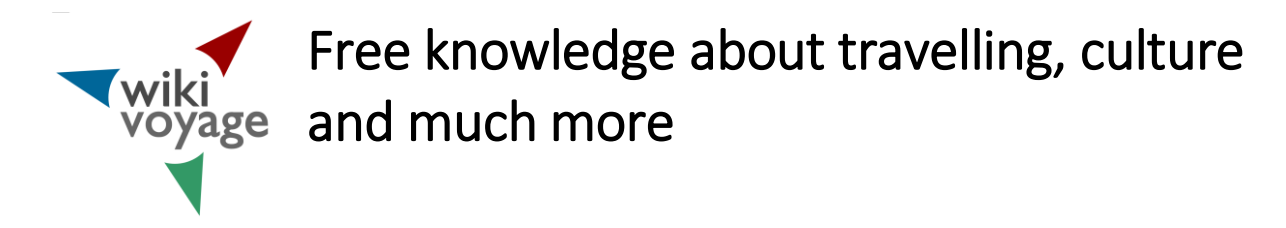

## VCard/Listing Editor (2)

Editing:

- Edit the Wikidata ID
- Ajax provides an intelligent selection while typing
- Values from Wikidata are displayed in yellow color
- A preview is available before saving the template

#### Preview is available:

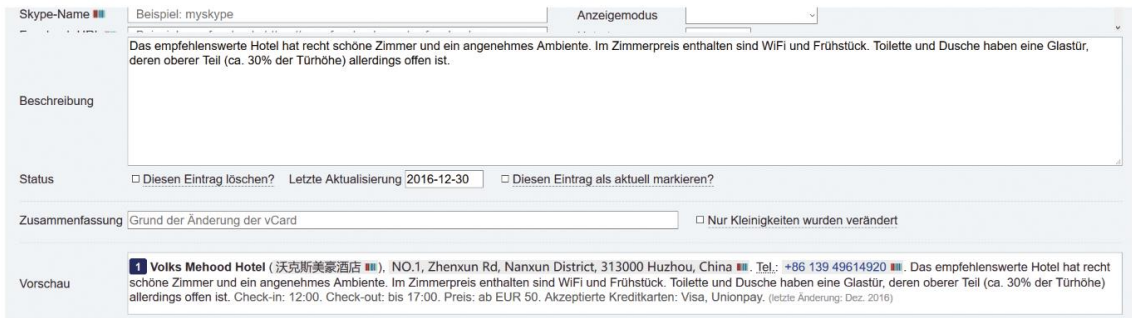

The VCards/Listings provide data for a map:

• VCards/Listings are automatically numbered, partitioned by types

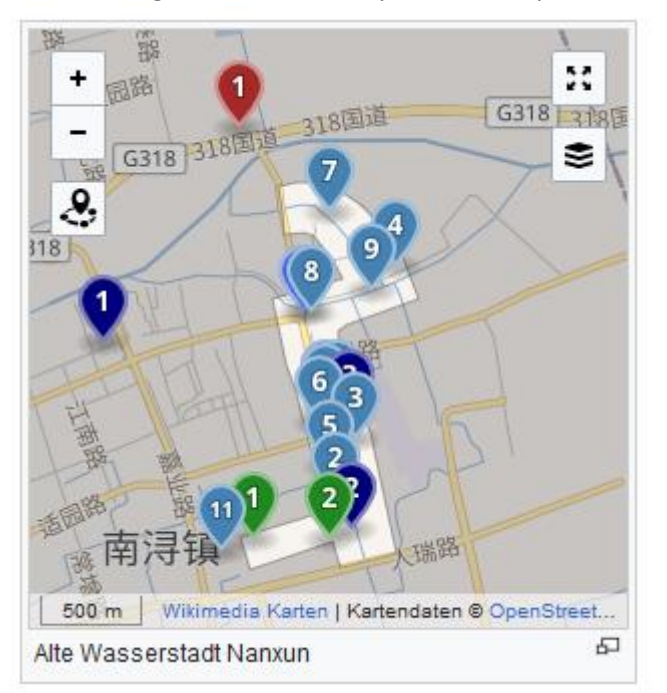

Free knowledge about travelling, culture Twiki<br>voyage and much more

## VCard – future feature

Popup windows on mobile devices

- Picture
- "Taxi Button": Please take me to… in own and local language
- Map
- Contact
- Features, Opening Time, Accepted credit cards
- Booking links (in case of hotels)

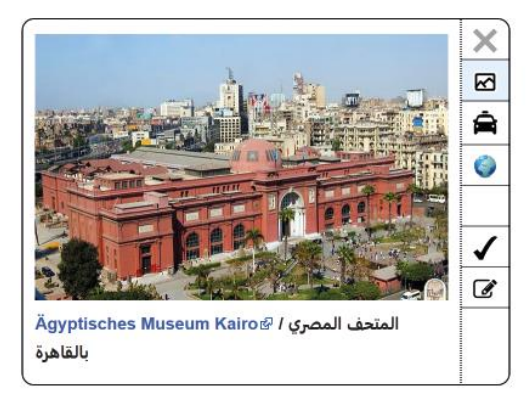

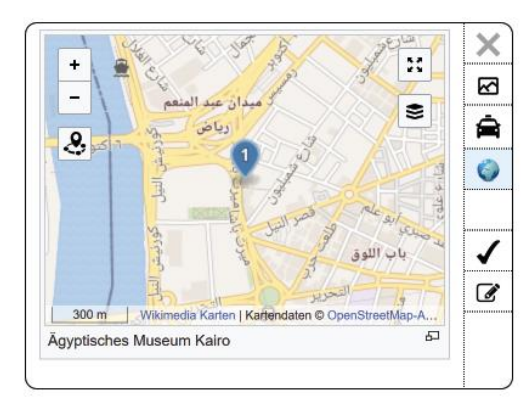

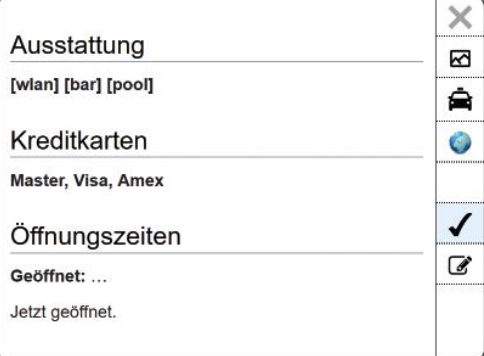

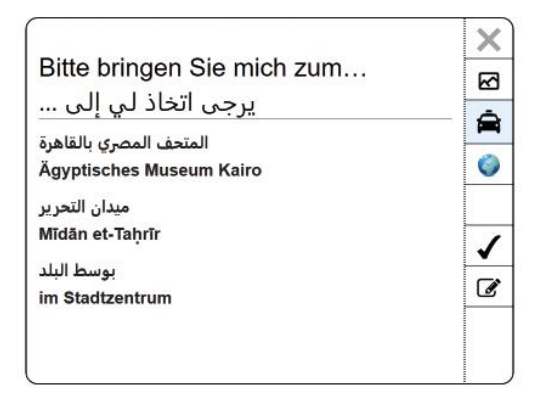

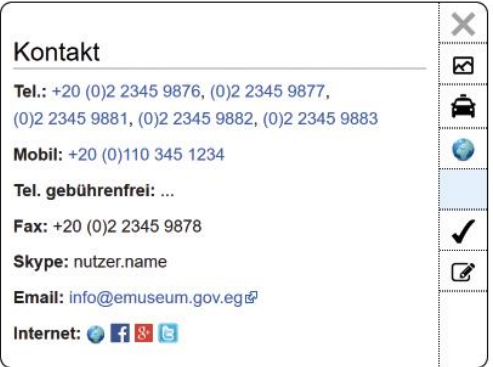

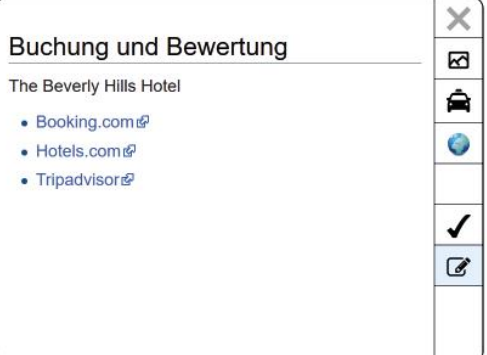

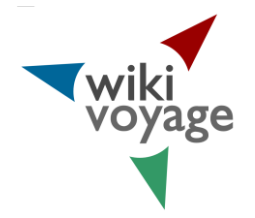

# Free knowledge about travelling, culture **Twiki**<br>voyage and much more

## Kartographer (1)

The new map feature on Wikivoyage:

VCard or marker templates provide POIs

- POI types categorise the POIs
- Different types are displayed in different colors
- Every type of POI is numbered automatically
- Mapmask templates provide a marked area
- Mapmasks can provided by Wikidata

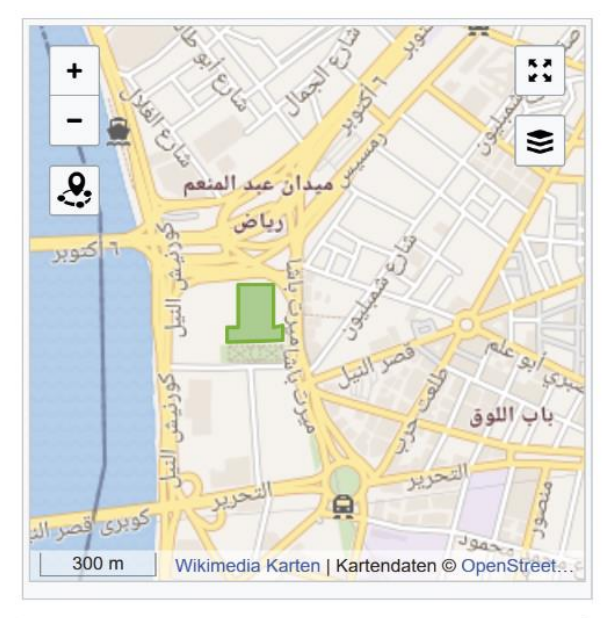

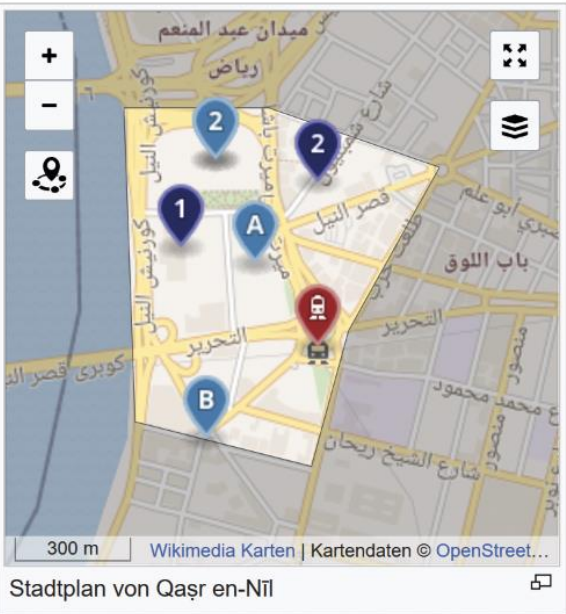

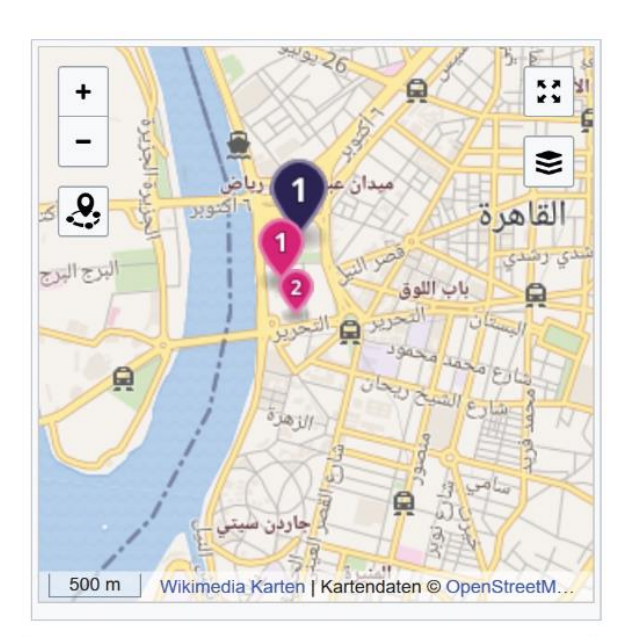

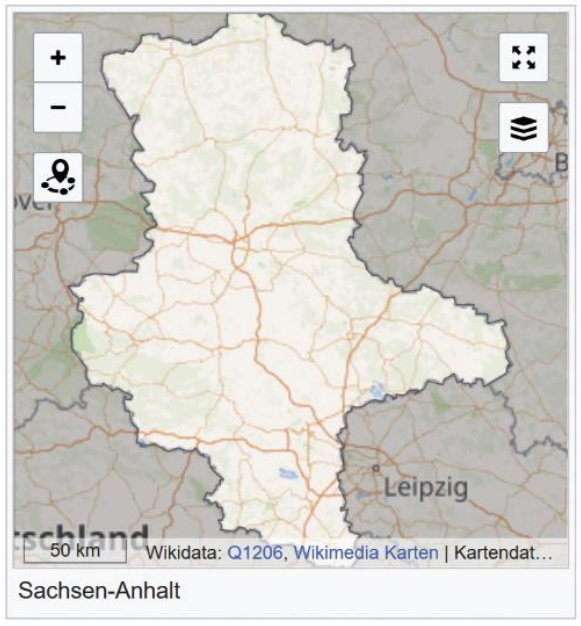

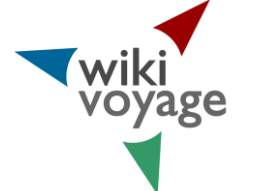

## Free knowledge about travelling, culture single and much more

## Kartographer (2)

How it works:

• Providing the map in the article:

```
{{mapframe
|30.045224|31.234871
|zoom=15|width=300|height=300
|name=Stadtplan von Qaṣr en-Nīl}}
```
#### • Adding a mask

{{mapmask|30.047625,31.238487|30.048795,31.234539|30.048832,31.23123 4|30.042535,31.231449|30.041644,31.235547|30.044356,31.236405|30.047 625,31.238487}}

- Adding a POI to the map
- VCards/Listings add a POI to the map as well automatically

```
{{marker|type=see
|name=Ägyptisches Museum
|lat=30.04778|long=31.23333
|image=CairoEgyptianMuseum.jpg}}
```
#### • Example of a Regionmap with a mask, that is fetched from Wikidata

```
<mapframe text="Sachsen-Anhalt" width="300" height="300" zoom="7" 
longitude="11.87408" latitude="51.99001">
{
   "type": "ExternalData",
   "service": "geomask",
   "ids": "Q1206",
   "properties": {
     "title": "[[Datei:Bauhaus.JPG|115px|Bauhaus in Dessau]]",
     "description": "[[Sachsen-Anhalt]]",
     "marker-symbol": "",
     "fill-opacity": 0.3,
     "stroke-width": 0.5,
  }
} <!-- data=world;;values -->
</mapframe>
```
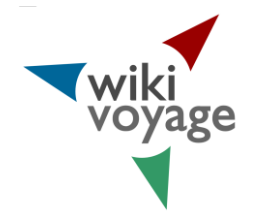

# Free knowledge about travelling, culture ki<br>yage and much more

## Urgently needed features

## Wikidata

- Editing Wikidata in the local wiki
- Property for opening times (openstreetmap time format)

## Visual Editor / Mobile version

Users, who are not familiar with wiki software do not know about templates and do not know what template they should use. Every wiki should provide an easy accessible favourite list of templates with alias name. So they can easily add an item to the wiki by simply pressing a button.

- Add museum
- Add hotel

These buttons should be available in Visual editor on desktop and mobile version.

Wikivoyage is widely used on mobile devices. Future developments should focus on mobile features.

### Kartographer

- Internationalisation
	- o English
	- o Local language
- Showing the users own position
- User defined individual numbers and texts on the markers
- Availability on Kiwix
- Support for GPS eXchange Format (GPX)
	- o Wikimedia Commons
	- o Wikidata

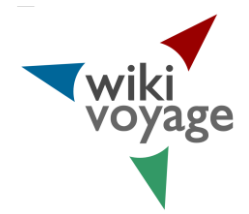

# **Getting started!**

- Edit your hometown
- Add some restaurants
- Upload travel photos or images from your community
- Edit pages about the last few places you have been
- Join in improving phrasebooks for your language

# **THANK YOU • DANKE • 谢谢 • DZIĘKUJĘ • MERCI • GRAZIE • شكرا • СПАСИБО • GRACIAS**

**MONTREAL, AUGUST 2017 AUTHORS: STEFAN FUSSAN, JAMES HEILMAN PARTS ARE TAKEN FROM 2013 PRESENTATION** HTTPS://COMMONS.WIKIMEDIA.ORG/WIKI/FILE:WIKIMANIA2013 - CREATING A NEW SISTER PROJECT, THE RE-BIRTH OF WIKIVOYAGE.PDF

**ALL TEXT IS UNDER A CC-BY-SA 3.0 LICENSE**